### **Sivuston nopeus**

#### **Mobiili**

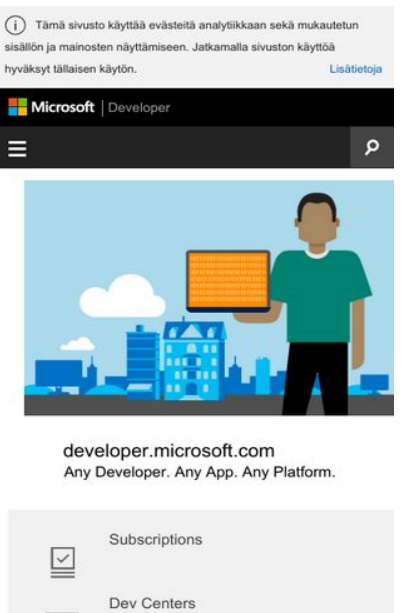

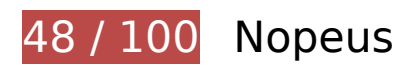

 **Pitäisi korjata:** 

 $\overline{a}$ 

Library

## **Älä käytä aloitussivun uudelleenohjauksia**

Sivullasi on 4 uudelleenohjausta. Uudelleenohjaukset viivästyttävät sivun lataamista.

[Vältä aloitussivun uudelleenohjauksia](http://sitedesk.net/redirect.php?url=https%3A%2F%2Fdevelopers.google.com%2Fspeed%2Fdocs%2Finsights%2FAvoidRedirects) seuraavien uudelleenohjattujen URL-osoitteiden tapauksessa.

- http://msdn.com/
- https://msdn.com/
- https://msdn.microsoft.com/
- https://msdn.microsoft.com/fi-fi/default.aspx
- https://msdn.microsoft.com/fi-fi/

## **Hyödynnä selaimen välimuistia**

Asettamalla umpeutumispäivän tai enimmäisiän staattisten resurssien HTTP-header-osissa neuvot selainta lataamaan aiemmin ladatut resurssit tietokoneelta verkon sijaan.

[Käytä selaimen välimuistitoimintoa](http://sitedesk.net/redirect.php?url=https%3A%2F%2Fdevelopers.google.com%2Fspeed%2Fdocs%2Finsights%2FLeverageBrowserCaching) seuraaville resursseille:

- https://msdn.microsoft.com/fi-fi/jQueryMobile.js (vanhentumista ei ole määritetty)
- https://uhf.microsoft.com/mscc/statics/mscc-0.4.0.min.css (vanhentumista ei ole määritetty)
- https://uhf.microsoft.com/mscc/statics/mscc-0.4.0.min.js (vanhentumista ei ole määritetty)
- https://docs.microsoft.com/fi-fi/msdn-files/feeds/MSDN/en-us/home/home\_2017-08.css (10 minuuttia)
- https://docs.microsoft.com/fi-fi/msdn-files/feeds/MSDN/en-us/home/home\_pt.js (10 minuuttia)
- https://i-msdn.sec.s-msft.com/dynimg/IC856887.png (24,6 minuuttia)
- https://i-msdn.sec.s-msft.com/dynimg/IC871805.png (25,9 minuuttia)
- https://i-msdn.sec.s-msft.com/Areas/Centers/Themes/StandardDevCenter/Content/HeaderFo oterSprite.png?v=636656371255991394 (32,6 minuuttia)
- https://i-msdn.sec.s-msft.com/dynimg/IC858073.png (45,8 minuuttia)
- https://i-msdn.sec.s-msft.com/dynimg/IC866065.png (45,8 minuuttia)
- https://i-msdn.sec.s-msft.com/dynimg/IC872367.png (45,8 minuuttia)
- https://i-msdn.sec.s-msft.com/dynimg/IC858074.png (46 minuuttia)
- https://i-msdn.sec.s-msft.com/dynimg/IC858070.png (46 minuuttia)
- https://i-msdn.sec.s-msft.com/dynimg/IC858071.png (46 minuuttia)
- https://i-msdn.sec.s-msft.com/dynimg/IC858072.png (46 minuuttia)
- https://i-msdn.sec.s-msft.com/Areas/Centers/Themes/StandardDevCenter/Content/Images/ic on-newsletter-small.png?v=636656371256641859 (60 minuuttia)
- https://www.microsoft.com/library/svy/sto/https/broker.js (71,3 minuuttia)
- https://www.microsoft.com/library/svy/sto/https/broker-config.js?1531597274872 (119,6 minuuttia)
- https://i1.services.social.microsoft.com/search/Widgets/SearchBox.jss?boxid=HeaderSearchT extBox&btnid=HeaderSearchButton&minimumTermLength=2&pgArea=header&brand=Msd n&loc=fi-fi&focusOnInit=false&emptyWatermark=true&searchButtonTooltip=Hae%20MSDN:

st%C3%A4 (12 tuntia)

### **Poista hahmonnuksen estävä JavaScript ja CSS sivun yläosan sisällöstä**

Sivullasi on 1 estävää CSS-resurssia. Tämä viivästyttää sivun hahmonnusta.

Mitään sivun yläosan sisällöstä ei voitu hahmontaa odottamatta seuraavien resurssien latautumista. Lykkää hahmonnuksen estävien resurssien lataamista tai lataa ne asynkronisesti. Voit myös upottaa kyseisten resurssien tärkeimmät osat suoraan HTML-koodiin.

[Optimoi seuraavien kohteiden CSS-jakelu](http://sitedesk.net/redirect.php?url=https%3A%2F%2Fdevelopers.google.com%2Fspeed%2Fdocs%2Finsights%2FOptimizeCSSDelivery):

https://uhf.microsoft.com/mscc/statics/mscc-0.4.0.min.css

## **Harkitse korjaamista:**

### **Ota pakkaus käyttöön**

Tiivistämällä resursseja gzip- tai deflate-koodilla voit vähentää verkon kautta lähetettävien tavujen määrää.

Pienennä seuraavien resurssien siirtokokoa 34,5 kt (67 %:n lasku) [ottamalla pakkaaminen käyttöön](http://sitedesk.net/redirect.php?url=https%3A%2F%2Fdevelopers.google.com%2Fspeed%2Fdocs%2Finsights%2FEnableCompression).

Resurssin https://az725175.vo.msecnd.net/scripts/jsll-4.2.1.js pakkaaminen voi säästää 34,5 kt (67 %:n lasku).

### **Pienennä CSS**

Tiivistämällä CSS-koodia voit vähentää ladattavien tavujen määrää ja nopeuttaa lataamista ja jäsennystä.

Pienennä seuraavien resurssien kokoa 166 t (11 %:n lasku) [pienentämällä CSS-merkinnät.](http://sitedesk.net/redirect.php?url=https%3A%2F%2Fdevelopers.google.com%2Fspeed%2Fdocs%2Finsights%2FMinifyResources)

Resurssin https://docs.microsoft.com/fi-fi/msdn-files/feeds/MSDN/enus/home/home 2017-08.css minimointi voi säästää pakkaamisen jälkeen 166 t (11 %:n lasku).

## **Pienennä HTML**

Tiivistämällä HTML-koodia ja siihen sisältyvää upotettua JavaScriptiä ja CSS-tyylikomentoja voit vähentää ladattavien tavujen määrää ja nopeuttaa lataamista ja jäsentämistä.

Pienennä seuraavien resurssien kokoa 903 t (11 %:n lasku) [pienentämällä HTML-koodi.](http://sitedesk.net/redirect.php?url=https%3A%2F%2Fdevelopers.google.com%2Fspeed%2Fdocs%2Finsights%2FMinifyResources)

Resurssin https://msdn.microsoft.com/fi-fi/ minimointi voi säästää pakkaamisen jälkeen 903 t (11 %:n lasku).

## **Pienennä JavaScript**

Tiivistämällä JavaScript-koodia voit vähentää ladattavien tavujen määrää ja nopeuttaa lataamista, jäsennystä ja suorittamista.

Pienennä seuraavien resurssien kokoa 135 t (44 %:n lasku) [pienentämällä JavaScript](http://sitedesk.net/redirect.php?url=https%3A%2F%2Fdevelopers.google.com%2Fspeed%2Fdocs%2Finsights%2FMinifyResources).

Resurssin https://docs.microsoft.com/fi-fi/msdn-files/feeds/MSDN/en-us/home/home\_pt.js minimointi voi säästää pakkaamisen jälkeen 135 t (44 %:n lasku).

## **Optimoi kuvat**

Muotoilemalla kuvat oikein ja pakkaamalla ne vähennät ladattavien tavujen määrää.

Pienennä seuraavien kuvien kokoa 15,4 kt (21 %:n lasku) [optimoimalla kuvat.](http://sitedesk.net/redirect.php?url=https%3A%2F%2Fdevelopers.google.com%2Fspeed%2Fdocs%2Finsights%2FOptimizeImages)

- Resurssin https://i-msdn.sec.s-msft.com/dynimg/IC872367.png pakkaaminen voi säästää 5,4 kt (20 %:n lasku).
- Resurssin https://i-msdn.sec.s-msft.com/dynimg/IC856887.png pakkaaminen voi säästää 2,2 kt (17 %:n lasku).
- Resurssin https://i-msdn.sec.s-msft.com/dynimg/IC866065.png pakkaaminen voi säästää 1,9 kt (16 %:n lasku).
- Resurssin https://i-msdn.sec.s-msft.com/dynimg/IC871805.png pakkaaminen voi säästää 1,5 kt (11 %:n lasku).
- Resurssin https://i-msdn.sec.s-msft.com/dynimg/IC858073.png pakkaaminen voi säästää 941 t (52 %:n lasku).
- Resurssin https://i-msdn.sec.s-msft.com/dynimg/IC858074.png pakkaaminen voi säästää 910 t (62 %:n lasku).
- Resurssin https://i-msdn.sec.s-msft.com/dynimg/IC858071.png pakkaaminen voi säästää 902 t (64 %:n lasku).
- Resurssin https://i-msdn.sec.s-msft.com/dynimg/IC858072.png pakkaaminen voi säästää 847 t (57 %:n lasku).
- Resurssin https://i-msdn.sec.s-msft.com/dynimg/IC858070.png pakkaaminen voi säästää 815 t (61 %:n lasku).

## **1 Hyväksytyt säännöt**

### **Priorisoi näkyvä sisältö**

Olet priorisoinut sivun yläosan sisällön oikein. Lue lisää [näkyvän sisällön priorisoimisesta](http://sitedesk.net/redirect.php?url=https%3A%2F%2Fdevelopers.google.com%2Fspeed%2Fdocs%2Finsights%2FPrioritizeVisibleContent).

## **96 / 100** Käyttäjän kokemukset

## *H* Harkitse koriaamista:

### **Varmista, että sisältö mahtuu näkymään kokonaan**

Sivun sisältö on liian leveä näkymään, ja käyttäjä joutuu vierittämään ruutua vaakasuuntaan nähdäkseen sisällön. Paranna käyttäjäkokemusta [muokkaamalla sivun sisältö koko näkymään](http://sitedesk.net/redirect.php?url=https%3A%2F%2Fdevelopers.google.com%2Fspeed%2Fdocs%2Finsights%2FSizeContentToViewport)

#### [sopivaksi](http://sitedesk.net/redirect.php?url=https%3A%2F%2Fdevelopers.google.com%2Fspeed%2Fdocs%2Finsights%2FSizeContentToViewport).

Sivun sisältö on 428 CSS-kuvapisteen levyinen mutta näkymä on vain 412 CSS-kuvapisteen levyinen. Seuraavat elementit jäävät näkymän ulkopuolelle:

- Elementti <div id="Fragment HeroHeadlines" class="">developer.micr...Any Platform.</div> jää näkymän ulkopuolelle.
- Elementti <div id="Fragment\_ResourceBandcontent">Subscriptions...MSDN Magazine</div> jää näkymän ulkopuolelle.
- Elementti <div id="Fragment FeaturesHeading" class="">Build, design, develop</div> jää näkymän ulkopuolelle.

### **Mitoita napautuskohteet oikein**

Osa verkkosivusi linkeistä tai painikkeista voi olla liian pieniä, jotta käyttäjä voisi napauttaa niitä helposti kosketusnäytöllä. Jos haluat tarjota paremman käyttäjäkokemuksen, [suurenna näitä](http://sitedesk.net/redirect.php?url=https%3A%2F%2Fdevelopers.google.com%2Fspeed%2Fdocs%2Finsights%2FSizeTapTargetsAppropriately) [napautuskohteita.](http://sitedesk.net/redirect.php?url=https%3A%2F%2Fdevelopers.google.com%2Fspeed%2Fdocs%2Finsights%2FSizeTapTargetsAppropriately)

Seuraavat napautuskohteet sijaitsevat lähellä toisia napautuskohteita. Suosittelemme kasvattamaan kohteiden välistä etäisyyttä.

• Napautuskohde <a href="https://msdn.m...fi-fi/library/">Library</a> on lähellä 1 muuta napautuskohdetta final.

## **3 Hyväksytyt säännöt**

#### **Vältä laajennuksia**

Sivusi ei vaikuta käyttävän laajennuksia, mikä voi estää sisällön käytön monilla alustoilla. Lisätietoja [laajennusten välttämisen](http://sitedesk.net/redirect.php?url=https%3A%2F%2Fdevelopers.google.com%2Fspeed%2Fdocs%2Finsights%2FAvoidPlugins) merkityksestä.

**Määritä viewport-tunniste**

Sivusi määrittää laitteen kokoa vastaavan näkymän, minkä takia se piirretään ruudulle oikein kaikilla laitteilla. Lue lisää [näkymien määrittämisestä](http://sitedesk.net/redirect.php?url=https%3A%2F%2Fdevelopers.google.com%2Fspeed%2Fdocs%2Finsights%2FConfigureViewport).

## **Käytä riittävän suuria kirjasinkokoja**

Sivullasi oleva teksti on tarpeeksi suurta luettavaksi. Lue lisää [tarpeeksi suurien kirjasinkokojen](http://sitedesk.net/redirect.php?url=https%3A%2F%2Fdevelopers.google.com%2Fspeed%2Fdocs%2Finsights%2FUseLegibleFontSizes) [käytöstä.](http://sitedesk.net/redirect.php?url=https%3A%2F%2Fdevelopers.google.com%2Fspeed%2Fdocs%2Finsights%2FUseLegibleFontSizes)

### **Työpöytä**

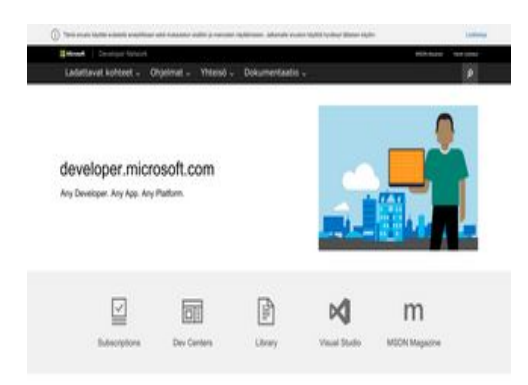

## **68 / 100** Nopeus

 **Pitäisi korjata:** 

## **Älä käytä aloitussivun uudelleenohjauksia**

Sivullasi on 4 uudelleenohjausta. Uudelleenohjaukset viivästyttävät sivun lataamista.

[Vältä aloitussivun uudelleenohjauksia](http://sitedesk.net/redirect.php?url=https%3A%2F%2Fdevelopers.google.com%2Fspeed%2Fdocs%2Finsights%2FAvoidRedirects) seuraavien uudelleenohjattujen URL-osoitteiden tapauksessa.

- http://msdn.com/
- https://msdn.com/
- https://msdn.microsoft.com/
- https://msdn.microsoft.com/fi-fi/default.aspx

### **Työpöytä**

https://msdn.microsoft.com/fi-fi/

## **Hyödynnä selaimen välimuistia**

Asettamalla umpeutumispäivän tai enimmäisiän staattisten resurssien HTTP-header-osissa neuvot selainta lataamaan aiemmin ladatut resurssit tietokoneelta verkon sijaan.

[Käytä selaimen välimuistitoimintoa](http://sitedesk.net/redirect.php?url=https%3A%2F%2Fdevelopers.google.com%2Fspeed%2Fdocs%2Finsights%2FLeverageBrowserCaching) seuraaville resursseille:

- https://msdn.microsoft.com/fi-fi/jQueryMobile.js (vanhentumista ei ole määritetty)
- https://msdn.microsoft.com/fi-fi/jquery.js (vanhentumista ei ole määritetty)
- https://msdn.microsoft.com/fi-fi/mobileInit.js (vanhentumista ei ole määritetty)
- https://uhf.microsoft.com/mscc/statics/mscc-0.4.0.min.css (vanhentumista ei ole määritetty)
- https://uhf.microsoft.com/mscc/statics/mscc-0.4.0.min.js (vanhentumista ei ole määritetty)
- https://docs.microsoft.com/fi-fi/msdn-files/feeds/MSDN/en-us/home/home\_2017-08.css (10 minuuttia)
- https://docs.microsoft.com/fi-fi/msdn-files/feeds/MSDN/en-us/home/home\_pt.js (10 minuuttia)
- https://i-msdn.sec.s-msft.com/Areas/Centers/Themes/StandardDevCenter/Content/Images/ic on-newsletter.png?v=636656371256671883 (15,9 minuuttia)
- https://i-msdn.sec.s-msft.com/dynimg/IC856887.png (25,2 minuuttia)
- https://i-msdn.sec.s-msft.com/dynimg/IC871805.png (25,8 minuuttia)
- https://i-msdn.sec.s-msft.com/Areas/Centers/Themes/StandardDevCenter/Content/HeaderFo oterSprite.png?v=636656371255991394 (32,4 minuuttia)
- https://i-msdn.sec.s-msft.com/dynimg/IC858072.png (33,2 minuuttia)
- https://i-msdn.sec.s-msft.com/dynimg/IC858070.png (36 minuuttia)
- https://i-msdn.sec.s-msft.com/dynimg/IC858074.png (36 minuuttia)
- https://www.microsoft.com/library/svy/sto/https/broker.js (36,5 minuuttia)
- https://i-msdn.sec.s-msft.com/dynimg/IC866065.png (45,6 minuuttia)
- https://i-msdn.sec.s-msft.com/dynimg/IC858073.png (45,6 minuuttia)
- https://i-msdn.sec.s-msft.com/dynimg/IC858071.png (45,9 minuuttia)
- https://i-msdn.sec.s-msft.com/dynimg/IC872367.png (45,9 minuuttia)
- https://www.microsoft.com/library/svy/sto/https/broker-config.js?1531597280834 (119,4 minuuttia)
- https://i1.services.social.microsoft.com/search/Widgets/SearchBox.jss?boxid=HeaderSearchT extBox&btnid=HeaderSearchButton&minimumTermLength=2&pgArea=header&brand=Msd n&loc=fi-fi&focusOnInit=false&emptyWatermark=true&searchButtonTooltip=Hae%20MSDN: st%C3%A4 (12 tuntia)

 **Harkitse korjaamista:** 

### **Ota pakkaus käyttöön**

Tiivistämällä resursseja gzip- tai deflate-koodilla voit vähentää verkon kautta lähetettävien tavujen määrää.

Pienennä seuraavien resurssien siirtokokoa 34,5 kt (67 %:n lasku) [ottamalla pakkaaminen käyttöön](http://sitedesk.net/redirect.php?url=https%3A%2F%2Fdevelopers.google.com%2Fspeed%2Fdocs%2Finsights%2FEnableCompression).

Resurssin https://az725175.vo.msecnd.net/scripts/jsll-4.2.1.js pakkaaminen voi säästää 34,5 kt (67 %:n lasku).

## **Pienennä CSS**

Tiivistämällä CSS-koodia voit vähentää ladattavien tavujen määrää ja nopeuttaa lataamista ja jäsennystä.

Pienennä seuraavien resurssien kokoa 166 t (11 %:n lasku) [pienentämällä CSS-merkinnät.](http://sitedesk.net/redirect.php?url=https%3A%2F%2Fdevelopers.google.com%2Fspeed%2Fdocs%2Finsights%2FMinifyResources)

Resurssin https://docs.microsoft.com/fi-fi/msdn-files/feeds/MSDN/enus/home/home 2017-08.css minimointi voi säästää pakkaamisen jälkeen 166 t (11 %:n lasku).

## **Työpöytä**

### **Pienennä HTML**

Tiivistämällä HTML-koodia ja siihen sisältyvää upotettua JavaScriptiä ja CSS-tyylikomentoja voit vähentää ladattavien tavujen määrää ja nopeuttaa lataamista ja jäsentämistä.

Pienennä seuraavien resurssien kokoa 902 t (11 %:n lasku) [pienentämällä HTML-koodi.](http://sitedesk.net/redirect.php?url=https%3A%2F%2Fdevelopers.google.com%2Fspeed%2Fdocs%2Finsights%2FMinifyResources)

Resurssin https://msdn.microsoft.com/fi-fi/ minimointi voi säästää pakkaamisen jälkeen 902 t (11 %:n lasku).

## **Pienennä JavaScript**

Tiivistämällä JavaScript-koodia voit vähentää ladattavien tavujen määrää ja nopeuttaa lataamista, jäsennystä ja suorittamista.

Pienennä seuraavien resurssien kokoa 135 t (44 %:n lasku) [pienentämällä JavaScript](http://sitedesk.net/redirect.php?url=https%3A%2F%2Fdevelopers.google.com%2Fspeed%2Fdocs%2Finsights%2FMinifyResources).

• Resurssin https://docs.microsoft.com/fi-fi/msdn-files/feeds/MSDN/en-us/home/home\_pt.js minimointi voi säästää pakkaamisen jälkeen 135 t (44 %:n lasku).

## **Poista hahmonnuksen estävä JavaScript ja CSS sivun yläosan sisällöstä**

Sivullasi on 1 estävää CSS-resurssia. Tämä viivästyttää sivun hahmonnusta.

Mitään sivun yläosan sisällöstä ei voitu hahmontaa odottamatta seuraavien resurssien latautumista. Lykkää hahmonnuksen estävien resurssien lataamista tai lataa ne asynkronisesti. Voit myös upottaa kyseisten resurssien tärkeimmät osat suoraan HTML-koodiin.

[Optimoi seuraavien kohteiden CSS-jakelu](http://sitedesk.net/redirect.php?url=https%3A%2F%2Fdevelopers.google.com%2Fspeed%2Fdocs%2Finsights%2FOptimizeCSSDelivery):

https://uhf.microsoft.com/mscc/statics/mscc-0.4.0.min.css

# **Työpöytä**

## **Optimoi kuvat**

Muotoilemalla kuvat oikein ja pakkaamalla ne vähennät ladattavien tavujen määrää.

Pienennä seuraavien kuvien kokoa 15,4 kt (21 %:n lasku) [optimoimalla kuvat.](http://sitedesk.net/redirect.php?url=https%3A%2F%2Fdevelopers.google.com%2Fspeed%2Fdocs%2Finsights%2FOptimizeImages)

- Resurssin https://i-msdn.sec.s-msft.com/dynimg/IC872367.png pakkaaminen voi säästää 5,4 kt (20 %:n lasku).
- Resurssin https://i-msdn.sec.s-msft.com/dynimg/IC856887.png pakkaaminen voi säästää 2,2 kt (17 %:n lasku).
- Resurssin https://i-msdn.sec.s-msft.com/dynimg/IC866065.png pakkaaminen voi säästää 1,9 kt (16 %:n lasku).
- Resurssin https://i-msdn.sec.s-msft.com/dynimg/IC871805.png pakkaaminen voi säästää 1,5 kt (11 %:n lasku).
- Resurssin https://i-msdn.sec.s-msft.com/dynimg/IC858073.png pakkaaminen voi säästää 941 t (52 %:n lasku).
- Resurssin https://i-msdn.sec.s-msft.com/dynimg/IC858074.png pakkaaminen voi säästää 910 t (62 %:n lasku).
- Resurssin https://i-msdn.sec.s-msft.com/dynimg/IC858071.png pakkaaminen voi säästää 902 t (64 %:n lasku).
- Resurssin https://i-msdn.sec.s-msft.com/dynimg/IC858072.png pakkaaminen voi säästää 847 t (57 %:n lasku).
- Resurssin https://i-msdn.sec.s-msft.com/dynimg/IC858070.png pakkaaminen voi säästää 815 t (61 %:n lasku).

# **1 Hyväksytyt säännöt**

## **Priorisoi näkyvä sisältö**

Olet priorisoinut sivun yläosan sisällön oikein. Lue lisää [näkyvän sisällön priorisoimisesta](http://sitedesk.net/redirect.php?url=https%3A%2F%2Fdevelopers.google.com%2Fspeed%2Fdocs%2Finsights%2FPrioritizeVisibleContent).